$ORIGIN \equiv 1$ 

## **Hotelling's T2 Test for Two Populations with Large Samples**

As described by AR p. 136, Hotelling's T<sup>2</sup><sub>p,v</sub> distribution has two parameters: p = number of variables (columns **in the dataset) and which adjusts for sample size (rows). For one and two sample Hotelling's tests, degrees**  of freedom are the same as the corresponding t-tests;  $\nu=(n-1)$  for one sample, and  $\nu=(n_1+n_2-2)$  for two samples. If parameter  $p=1$  then the values of  $T^2$  equal the square of the t-distribution ( $T^2 = t^2$ ), and Hotelling's **T2 statistic reduces to the square of Student's t-statistic. As sample size increases (i.e., as increases towards**  infinity) Hotelling's  $T^2_{p,v}$  distribution approaches the  $\chi^2_{v}$ , distibution, and sample covariance matrix S (or **S**<sub>pooled</sub>) approaches population covariance matrix  $\Sigma$ . With increasing numbers of variables p, T<sup>2</sup> approaches  $\chi^2$ **at a slower rate - meaning that as one increases variables in a multivariate study, correspondingly greater sample size is required for the "large" sample approximation. AR gives an approximate scaling of "sufficient" sample size:**

$$
p=1 n=30\np=5 n=100\np=10 n=200
$$

**Clearly, these are only ballpark figures, with user discretion strongly advised. For a particular study, one can always run Hotelling's T2 both ways, and compare results. The example below, showing calculations for the "large" sample 2 approximation, is drawn from Example 6.15 in RA Johnson & DW Wichern (JW)** *Applied Multivariate Statistical Analysis 4th Edition* **1998. For an unknown reason, results here approximate, but do not exactly match, reported for confidence intervals in JW, although formulas for CI's in Example 6.4 (for the "small" sample case) do. Also acknowledged is the very helpful commentary in AC. Rencher (AR)** *Methods of Multivariate Analysis* **1995.** 

**Read Data: Psychological Test scores 1=males, 2=females AR Table 5.1..**

 $M := READPRN("c:\text{DATA}\text{Multivariate}\text{JW-T6-7-longform.txt"})$ 

$$
X := \text{submatrix}(M, 1, 20, 2, 3)
$$
\n
$$
Y := \text{submatrix}(M, 21, 60, 2, 3)
$$
\n
$$
n_1 := \text{rows}(X) \qquad n_1 = 20 \qquad n_2 := \text{rows}(Y) \qquad n_2 = 40
$$
\n
$$
p := \text{cols}(X) \qquad p = 2
$$
\n
$$
X := \overrightarrow{\ln(X)}
$$
\n
$$
Y := \overrightarrow{\ln(Y)}
$$

### **Summary Statistics:**

$$
i := 1...n_1
$$
  $ii := 1...n_2$   $j := 1...p$   $N =$   
\n $I_1 := identity(n_1)$   $I_2 := identity(n_2)$   $l_{n1} := 1$   $l_{n2} := 1$   $M =$ 

#### **Mean Vectors:**

$$
X_{\text{bar}} := \frac{1}{n_1} \cdot X^{T} \cdot l_{n1}
$$
  

$$
Y_{\text{bar}} := \frac{1}{n_2} \cdot Y^{T} \cdot l_{n2}
$$
  

$$
Y_{\text{bar}} = \begin{pmatrix} 2.24 \\ 4.394 \end{pmatrix}
$$
  

$$
Y_{\text{bar}} = \begin{pmatrix} 2.368 \\ 4.308 \end{pmatrix}
$$

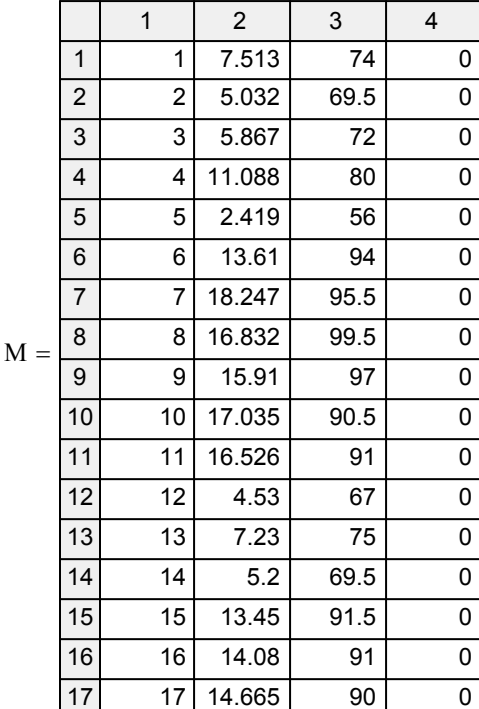

#### **Covariance Matrices:**

$$
S_1 := \frac{1}{n_1 - 1} \cdot X^T \cdot \left( I_1 - \frac{1}{n_1} \cdot l_{n1} \cdot l_{n1}^T \right) \cdot X
$$
\n
$$
S_1 = \begin{pmatrix} 0.35304883 & 0.09416815 \\ 0.09416815 & 0.02595325 \end{pmatrix}
$$
\n
$$
S_2 := \frac{1}{n_2 - 1} \cdot Y^T \cdot \left( I_2 - \frac{1}{n_2} \cdot l_{n2} \cdot l_{n2}^T \right) \cdot Y
$$
\n
$$
S_2 = \begin{pmatrix} 0.5068444 & 0.14539213 \\ 0.14539213 & 0.04255351 \end{pmatrix}
$$

### **Observed Difference Vector:**

$$
d = X_{bar} - Y_{bar} \qquad d = \begin{pmatrix} -0.128 \\ 0.086 \end{pmatrix}
$$

### **Pooled Covariance Matrix:**

$$
S_{pooled} := \frac{1}{n_1} \cdot S_1 + \frac{1}{n_2} \cdot S_2
$$
  
 
$$
S_{pooled} = \begin{pmatrix} 0.03032355 & 0.00834321 \\ 0.00834321 & 0.0023615 \end{pmatrix}
$$

### **Assumptions:**

**X independent of Y**

### **Hypotheses:**

**Specify a test vector**  $\mu_0$ **:** 

$$
\delta_0:=\begin{pmatrix}0\\0\end{pmatrix}
$$

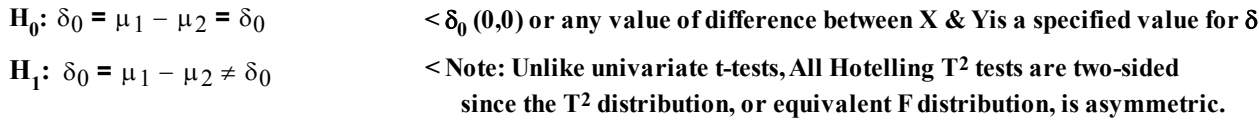

**No other assumptions required; Underlying population distributions need not be Normally Distributed. Covariance** 

**matrices**  $\Sigma_1$  and  $\Sigma_2$  need not be equivalent.

### **Hotelling's Test Statistic:**

$$
T_{sq} := (d - \delta_0)^T \cdot (S_{pooled})^{-1} \cdot (d - \delta_0)
$$
  $T_{sq} = (224.79604)$ 

### **Wilk's Lambda:**

$$
\Lambda := \frac{1}{T_{sq}} \qquad \qquad \Lambda = (0.2050948) \qquad \qquad \text{See AR Eq. 5-17 p. 147}
$$

### **Sampling Distribution:**

**If Assumptions hold and H<sub>0</sub> is true, then**  $T_{sq} \sim T_{(n-1)}^2 = [(n_1+n_2-2)p/(n_1+n_2-p-1)] F_{(p,n1+n2-p-1)}$ 

### **Critical Value of the Test:**

 $\alpha = 0.05$  < Probability of Type I error must be explicitly set

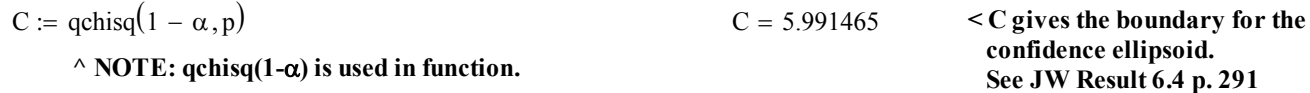

**^ Therefore REJECT H0**

### **Decision Rule:**

**Reject H<sub>0</sub> if T<sub>sq</sub> > C** T<sub>sq</sub> = (224.796) C = 5.991465 Decision := if  $(T_{sq_1} > C, 1, 0)$ Decision = 1  $\leq 0$  = Do not reject H<sub>0</sub>  $1 =$ **Reject**  $H_0$ 

**Probability Value:**

 $P := 1 - \text{pchisq}(T_{sq}, p)$   $P = (0)$ 

### **Discriminant Coefficient Vector:**

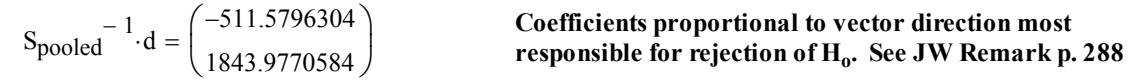

### **The Multivariate Confidence Ellipsoid:**

$$
i := 1..p
$$
  
\n
$$
\lambda := \text{reverse}(\text{sort}(eigenvals(S_{pooled})))
$$
  
\n
$$
\varepsilon^{\langle i \rangle} := \text{eigenvec}(S_{pooled}, \lambda_i)
$$

$$
\lambda = \begin{pmatrix} 0.03262 \\ 0.00006 \end{pmatrix}
$$
  $\epsilon = \begin{pmatrix} 0.964033 & -0.265781 \\ 0.265781 & 0.964033 \end{pmatrix}$    
 **6 Confliance elipsoid**

 $L_i := \sqrt{C \cdot \lambda_i}$ 

#### **Multivariate confidence ellipsoid (JW Eq. 5-18 p. 221):**

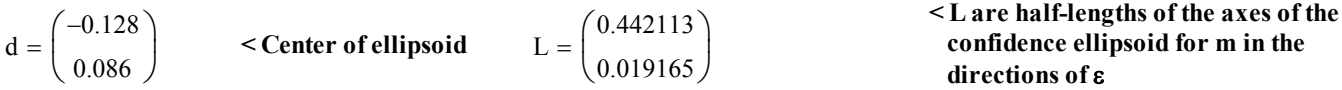

# **Simultaneous 2 Confidence Intervals:**

$$
CI_{lower_i} := d_i - \sqrt{C} \cdot \sqrt{(S_{pooled})_{i,i}}
$$
  $CI_{upper_i}$ 

 $CI := \text{augment}(CI_{lower}, CI_{upper})$ 

### **Simultaneous Confidence Intervals:**

$$
d = \begin{pmatrix} -0.12822 \\ 0.08634 \end{pmatrix}
$$
   
 **8.129 9.29 10.12822 11.13 12.14 13.29 14.14 15.29 16.10 17.20 18.29 19.329 10.20528 10.20528 11.20 12.20528 13.29 14.20 15.292 16.20528 17.20528 18.292 19.20528 19.20528 10.20528 11.20528 13.20528 14.20528 15.292**

### **Univariate t Confidence Intervals:**

ct := 
$$
qt\left(1 - \frac{\alpha}{2}, n_1 + n_2 - 2\right)
$$
  
\n $ct = 2.001717$   
\n $ct = 2.001717$   
\n $ct = 2.001717$   
\n $ct = 2.001717$   
\n $ct = 2.001717$   
\n $ct = 2.001717$   
\n $ct = 2.001717$   
\n $ct = 2.001717$   
\n $ct = 2.001717$   
\n $ct = 2.001717$   
\n $ct = 2.001717$   
\n $ct = 2.001717$   
\n $ct = 2.001717$   
\n $ct = 2.001717$   
\n $ct = 2.001717$   
\n $ct = 2.001717$   
\n $ct = 2.001717$   
\n $ct = 2.001717$   
\n $ct = 2.001717$   
\n $ct = 2.001717$   
\n $ct = 2.001717$   
\n $ct = 2.001717$ 

 $ci := augment(ci<sub>lower</sub>,ci<sub>upper</sub>)$ 

### **Univariate t Intervals:**

$$
d = \begin{pmatrix} -0.12822 \\ 0.08634 \end{pmatrix}
$$
 **Mean values** 
$$
ci = \begin{pmatrix} -0.47679 & 0.22035 \\ -0.01094 & 0.18361 \end{pmatrix}
$$
 **Univariate t confidence intervals**

### **Bonferroni Simultaneous Confidence Intervals:**

 $\Delta$ 

$$
cb := qt\left(1 - \frac{\alpha}{2 \cdot p}, n_1 + n_2 - 2\right)
$$
\n
$$
cb = 2.301084
$$
\n
$$
c = 2.301084
$$
\n
$$
c = 2.301084
$$
\n
$$
c = 2.301084
$$
\n
$$
c = 2.301084
$$
\n
$$
c = 2.301084
$$
\n
$$
c = 2.301084
$$
\n
$$
c = 2.301084
$$
\n
$$
c = 2.301084
$$
\n
$$
c = 2.301084
$$
\n
$$
c = 2.301084
$$
\n
$$
c = 2.301084
$$
\n
$$
c = 2.301084
$$
\n
$$
c = 2.301084
$$
\n
$$
c = 2.301084
$$
\n
$$
c = 2.301084
$$
\n
$$
c = 2.301084
$$
\n
$$
c = 2.301084
$$
\n
$$
c = 2.301084
$$
\n
$$
c = 2.301084
$$
\n
$$
c = 2.301084
$$
\n
$$
c = 2.301084
$$
\n
$$
c = 2.301084
$$
\n
$$
c = 2.301084
$$
\n
$$
c = 2.301084
$$
\n
$$
c = 2.301084
$$
\n
$$
c = 2.301084
$$
\n
$$
c = 2.301084
$$
\n
$$
c = 2.301084
$$
\n
$$
c = 2.301084
$$
\n
$$
c = 2.301084
$$
\n
$$
c = 2.301084
$$
\n
$$
c = 2.301084
$$
\n
$$
c = 2.301084
$$
\n
$$
c = 2.
$$

 $ci := augment(ci<sub>lower</sub>,ci<sub>upper</sub>)$ 

### **Bonferroni Intervals:**

$$
d = \begin{pmatrix} -0.12822 \\ 0.08634 \end{pmatrix}
$$
 **Mean values** 
$$
ci = \begin{pmatrix} -0.528925 & 0.272481 \\ -0.025486 & 0.198157 \end{pmatrix}
$$
 **8 Conferroni confidence intervals**

$$
I_{\text{upper}_i} := d_i + \sqrt{C} \cdot \sqrt{\text{Spooled}_{i,i}}
$$

 **& verified exactly.**

$$
i_{\text{upper}_i} := d_i + ct \sqrt{\left(S_{\text{pooled}}\right)}_{i, i}
$$

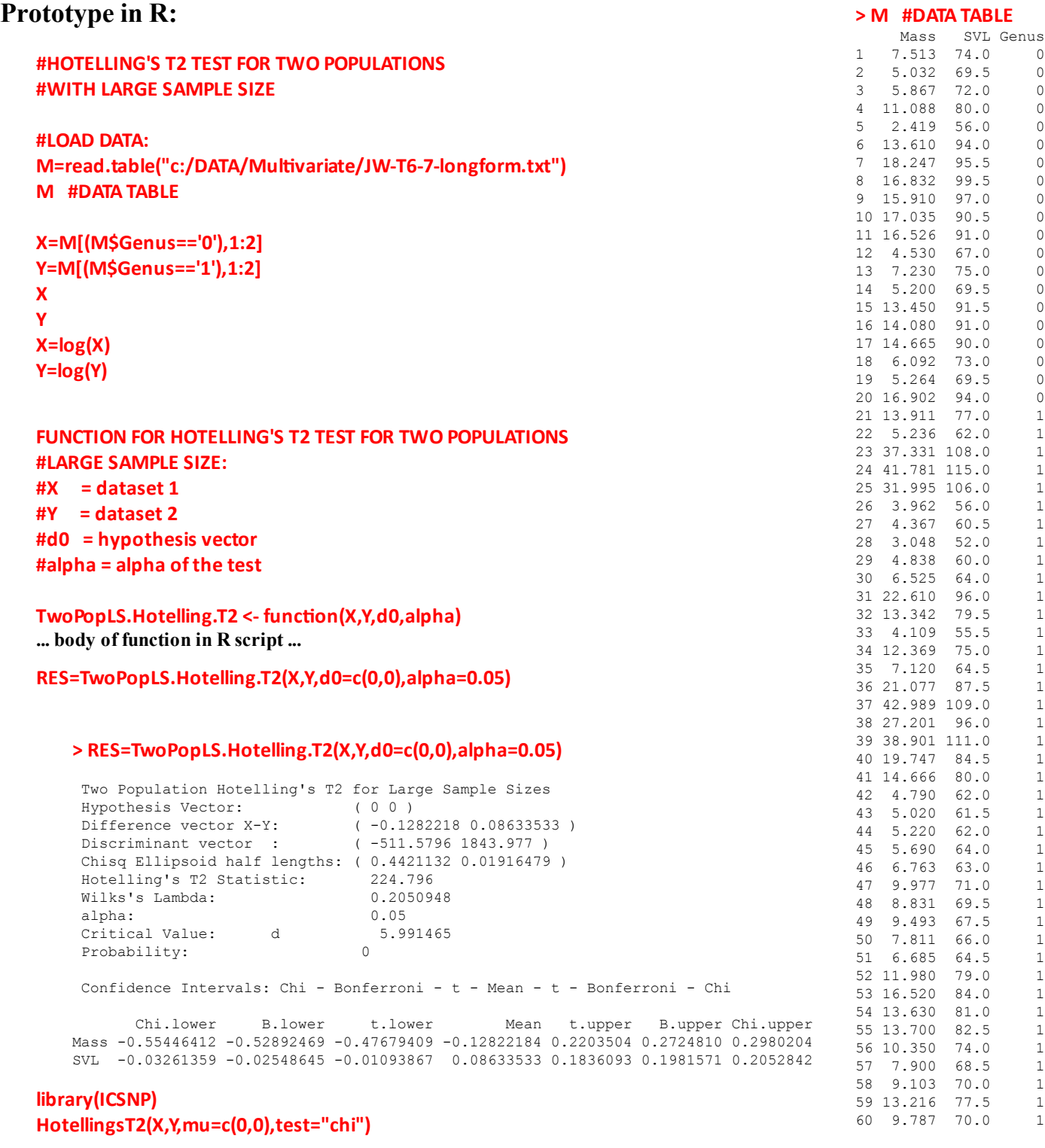

**library(rrcov) T2.test(X,Y,mu=c(0,0),conf.level=0.95,method="c")**

**#USING MANOVA: aƩach(M) YY=cbind(log(Mass),log(SVL)) detach(M) FIT=manova(YY~Genus,data=M) summary(FIT,test='Wilks')**

#### **> HotellingsT2(X,Y,mu=c(0,0),test="chi")**

```
 Hotelling's two sample T2-test
data: X and Y 
T.2 = 228.1898, df = 2, p-value < 2.2e-16
alternative hypothesis: true location difference is not equal to c(0,0)
```
#### **> T2.test(X,Y,mu=c(0,0),conf.level=0.95,method="c")**

Two-sample Hotelling test

```
data: X and Y 
T^2 = 112.1278, df1 = 2, df2 = 57, p-value < 2.2e-16
alternative hypothesis: true difference in mean vectors is not equal to (0,0)sample estimates:
Mass SVL
mean x-vector 2.239919 4.394427
mean y-vector 2.368140 4.308091
```
#### **> FIT=manova(YY~Genus,data=M) > summary(FIT,test='Wilks')**

```
Df Wilks approx F num Df den Df Pr(>F)
Genus 1 0.20266 112.13 2 57 < 2.2e-16 ***
Residuals 58 
---Signif. codes: 0 '***' 0.001 '**' 0.01 '*' 0.05 '.' 0.1 ' ' 1
```
**#RE-RUNNING THE PROBLEM AS T2 DISTRIBUTION FOR SMALL #SAMPLE SIZES: #USING SCRIPT FROM MHT 030 RES=TwoPop.Hotelling.T2(X,Y,d0=c(0,0),alpha=0.05)**

#### **> RES=TwoPop.Hotelling.T2(X,Y,d0=c(0,0),alpha=0.05)**

 Two Population Hotelling's T2 with Equal Covariance Matrices for small sample sizes Hypothesis Vector: ( 0 0 ) Difference vector X-Y: ( -0.1282218 0.08633533 )

```
 Discriminant vector : ( -39.57378 139.4564 ) 
 T2 Ellipsoid half lengths: ( 0.4874232 0.01980395 ) 
 Hotelling's T2 Statistic: 228.1898 
 Equivalent F Statistic : 112.1278 
F degrees of freedom: (2 57 )<br>Wilks's Lambda: (2 0.2026627
Wilks's Lambda: 0.2026<br>alpha: 0.05
 alpha: 0.05 
Critical Value: 6.428522<br>Probability: 0
Probability:
  Confidence Intervals: T2 - Bonferroni - t - Mean - t - Bonferroni - T2 
         T2.lower B.lower t.lower Mean t.upper B.upper T2.upper
Mass -0.59734733 -0.55398282 -0.49859222 -0.12822184 0.2421485 0.2975392 0.3409037
SVL -0.04743624 -0.03507081 -0.01927613 0.08633533 0.1919468 0.2077415 0.2201069
```
**Difference in approaches appear minimal for this dataset. Online R procedures found so far, seem to reflect only the two-sample approach for small sample sizes.**